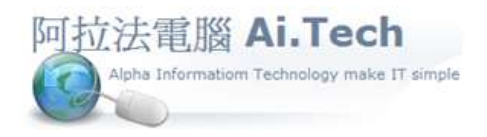

網址 http://www.ait.url.tw 阿拉法電腦 ● 工程管理第 e 高手 請洽 : 張順景 Tel : 0920939843 , 03-4090010 地址 : 桃園市龍潭區民族路 370 巷 182 弄 12 號 e-mail: ai.tech@msa.hinet.net

## 【工作底稿印報價單】

˙工作底稿 => 右上角"功能"按鍵 => 印表選擇 => "報價單-樣式 03"。

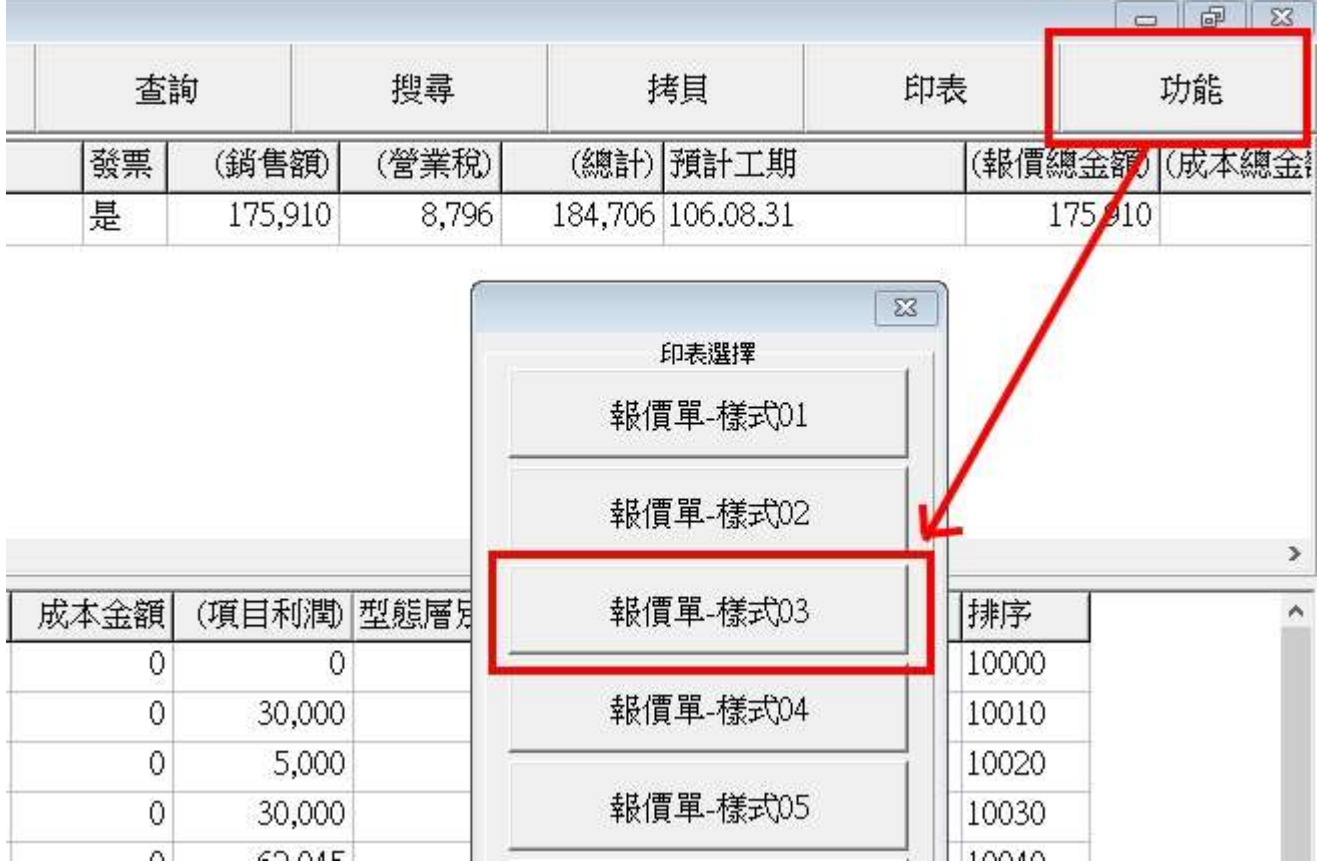

˙報價單-樣式 03 => 如圖(下一頁)

1.沒表頭,議價用,自行蓋章。

2.沒印條文內容。

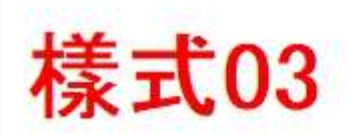

## 沒表頭,議價用,自行蓋章

業主名稱:阿拉法電腦 工程名稱:污水管改管銜接下水道工程

日期:106年08月22日

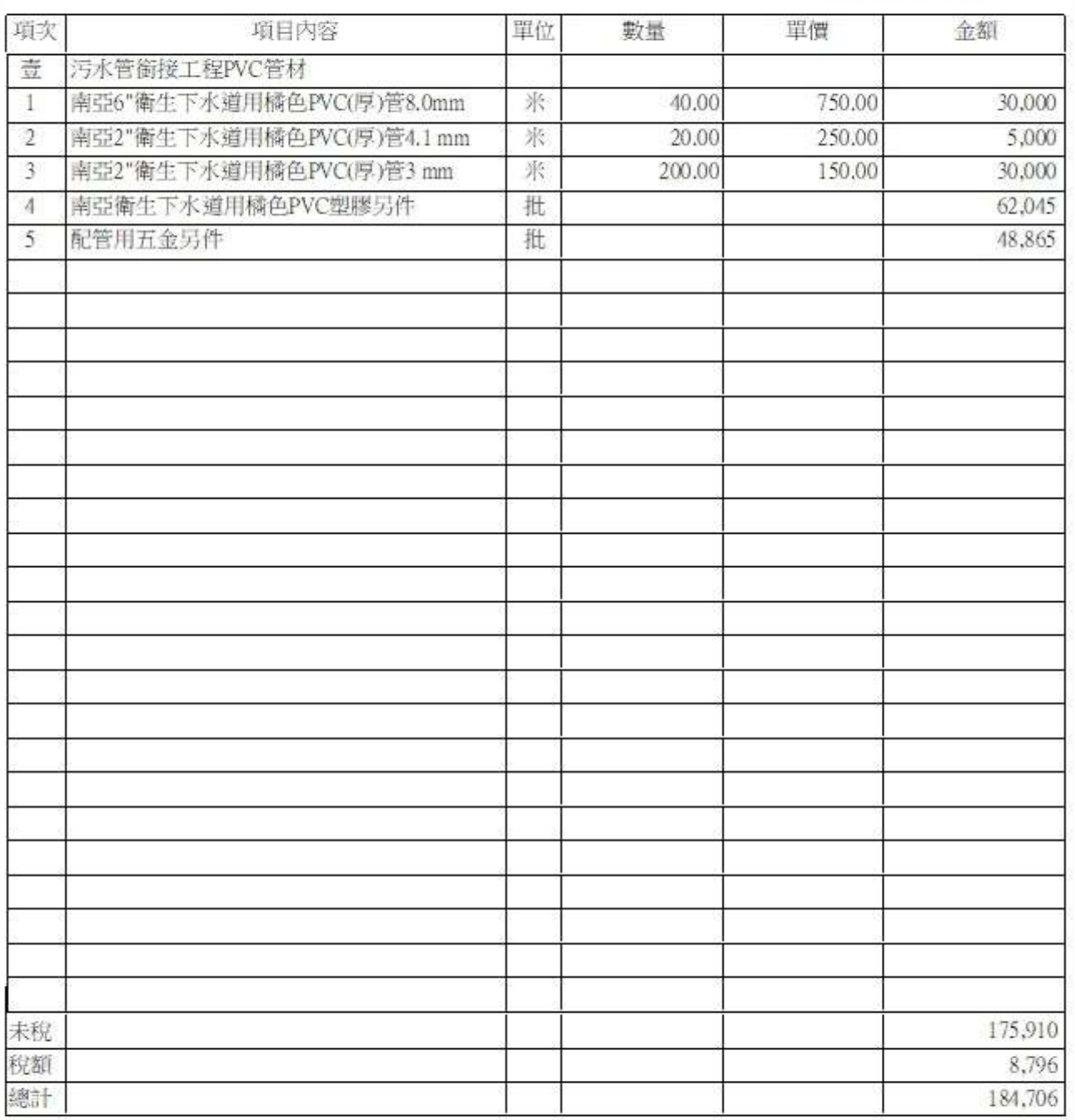

公司簽章

業主簽章:

沒印條文內容